# **Inhalt**

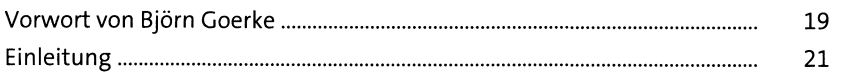

## **TEIL <sup>I</sup> Einstieg**

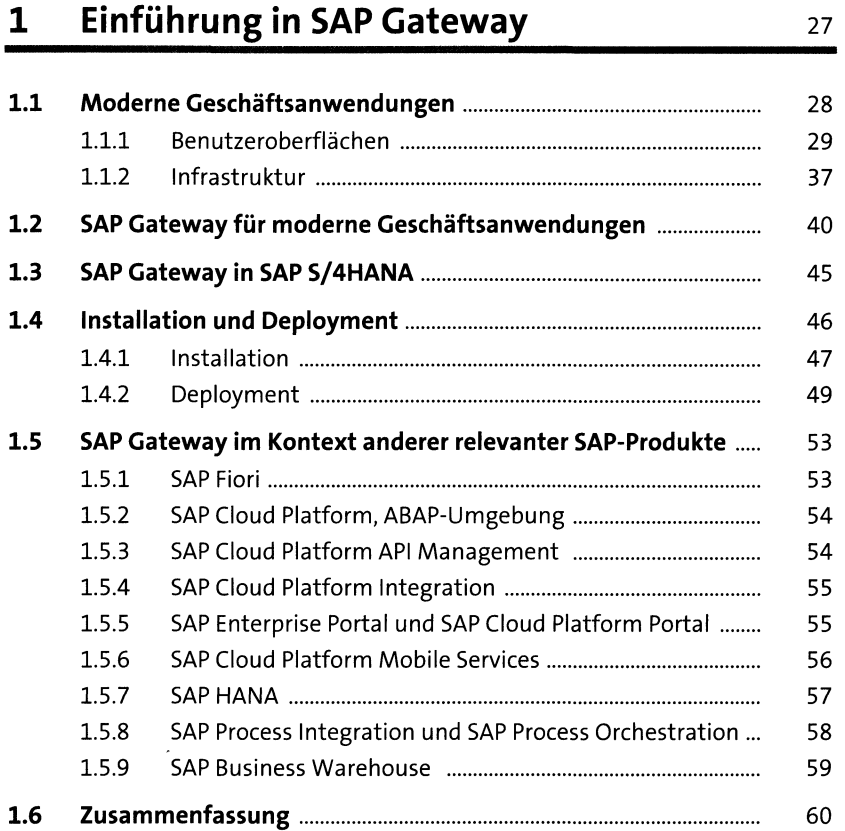

## **2 Einführung in OData ei**

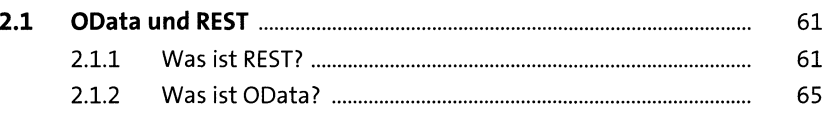

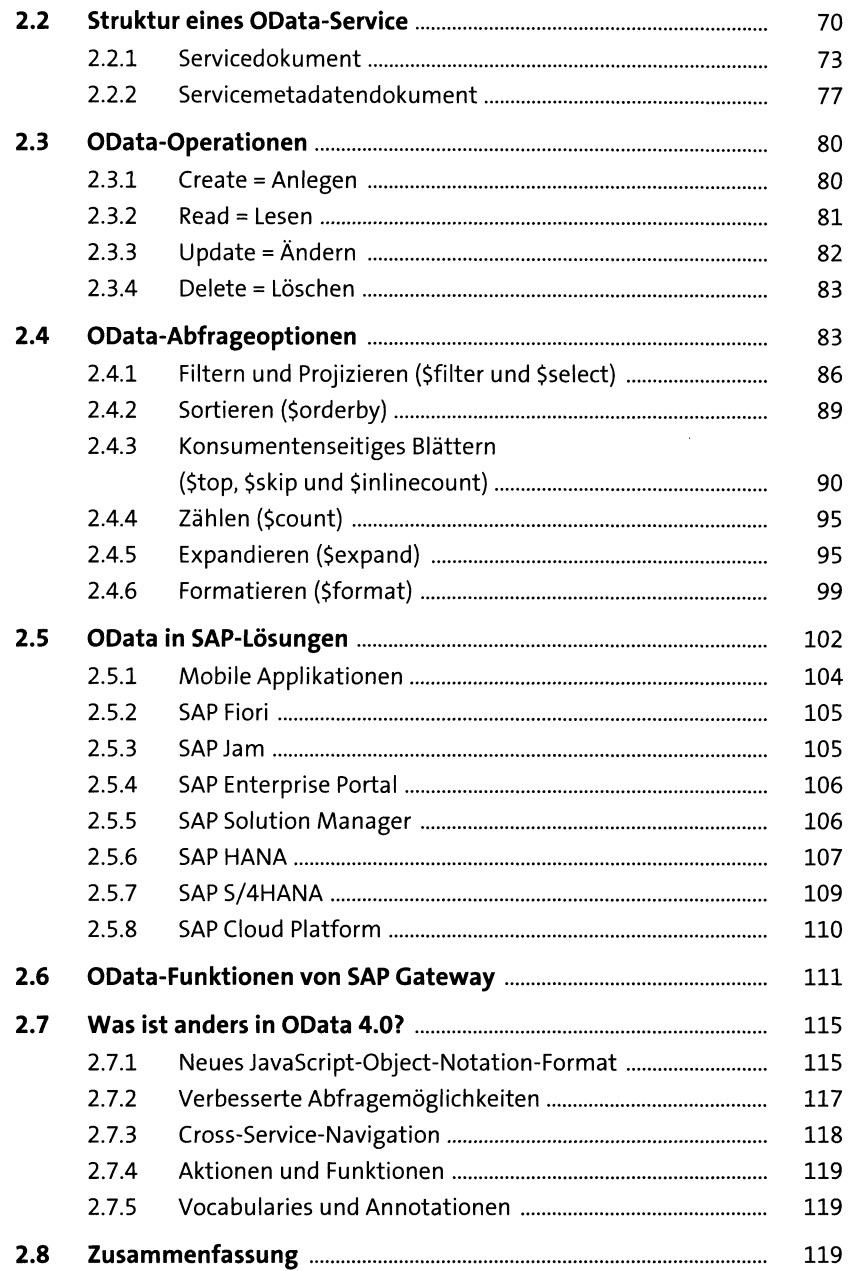

 $\label{eq:2.1} \frac{1}{\sqrt{2}}\left(\frac{1}{\sqrt{2}}\right)^{2} \left(\frac{1}{\sqrt{2}}\right)^{2} \left(\frac{1}{\sqrt{2}}\right)^{2} \left(\frac{1}{\sqrt{2}}\right)^{2} \left(\frac{1}{\sqrt{2}}\right)^{2} \left(\frac{1}{\sqrt{2}}\right)^{2} \left(\frac{1}{\sqrt{2}}\right)^{2} \left(\frac{1}{\sqrt{2}}\right)^{2} \left(\frac{1}{\sqrt{2}}\right)^{2} \left(\frac{1}{\sqrt{2}}\right)^{2} \left(\frac{1}{\sqrt{2}}\right)^{2} \left(\$ 

## **3 Architektur und Integration** <sup>121</sup>

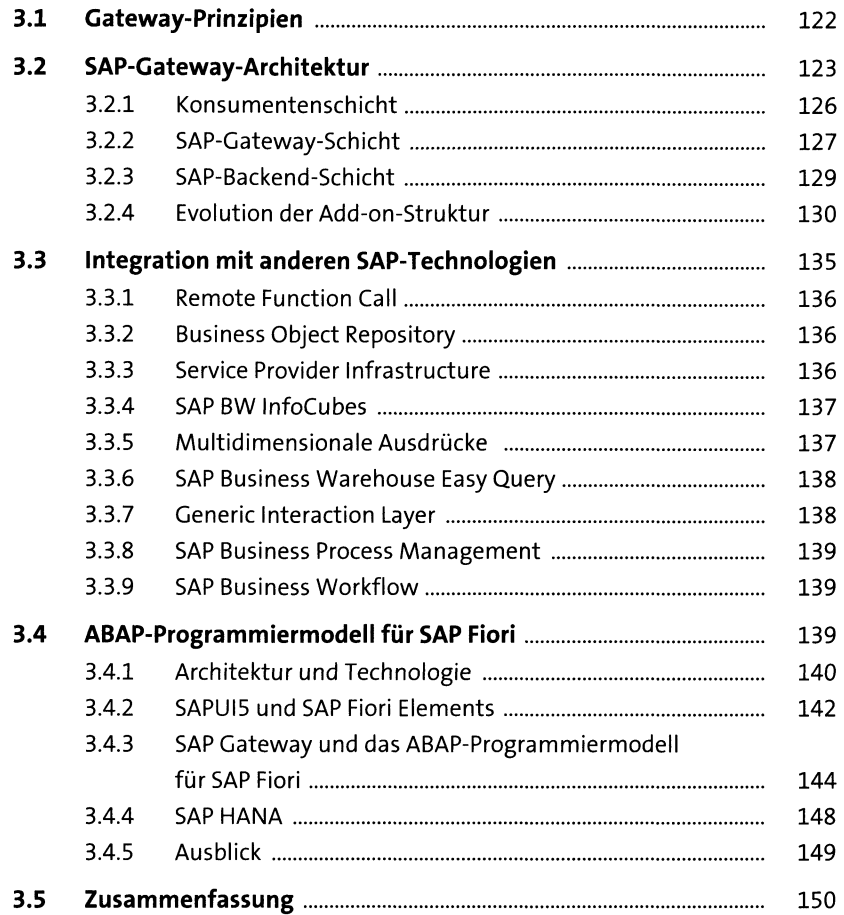

### **4 Deployment-Optionen, Installation und Konfiguration** 151

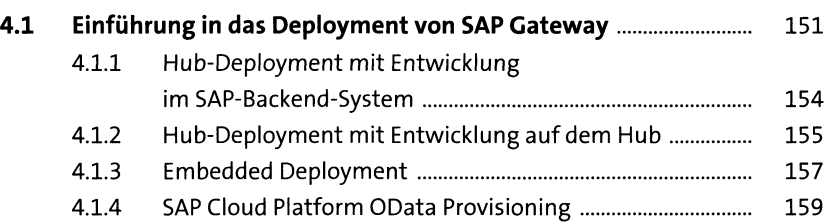

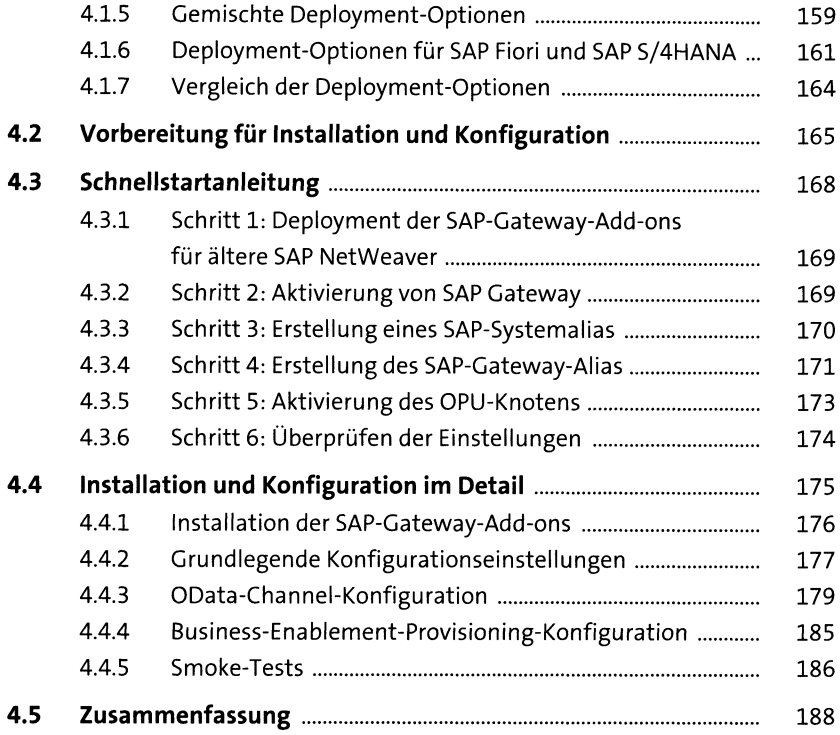

## **TEIL II Serviceerstellung**

### **5 Einführung in die Erstellung von OData-Services mit SAP Gateway** <sup>191</sup>

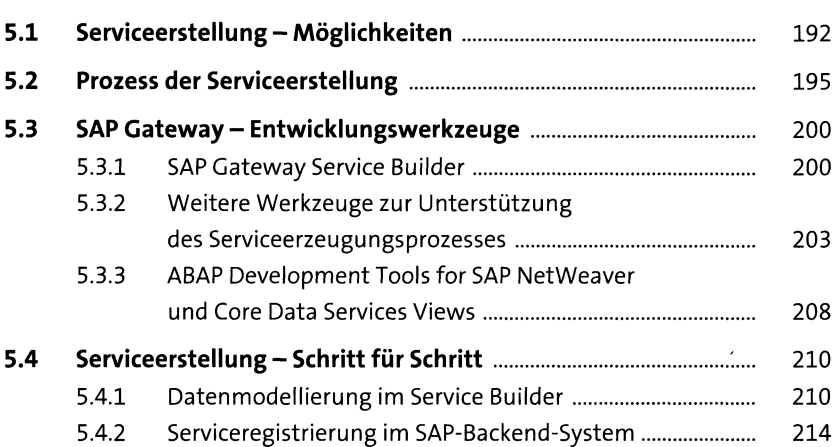

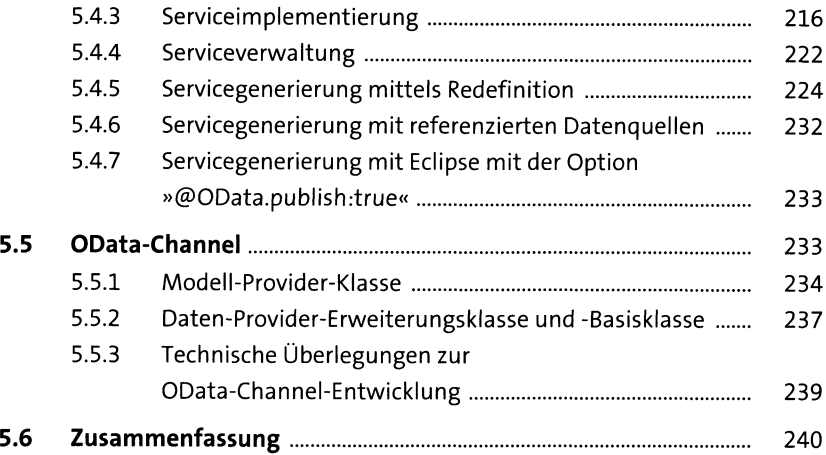

## **6 Serviceentwicklung** <sup>241</sup>

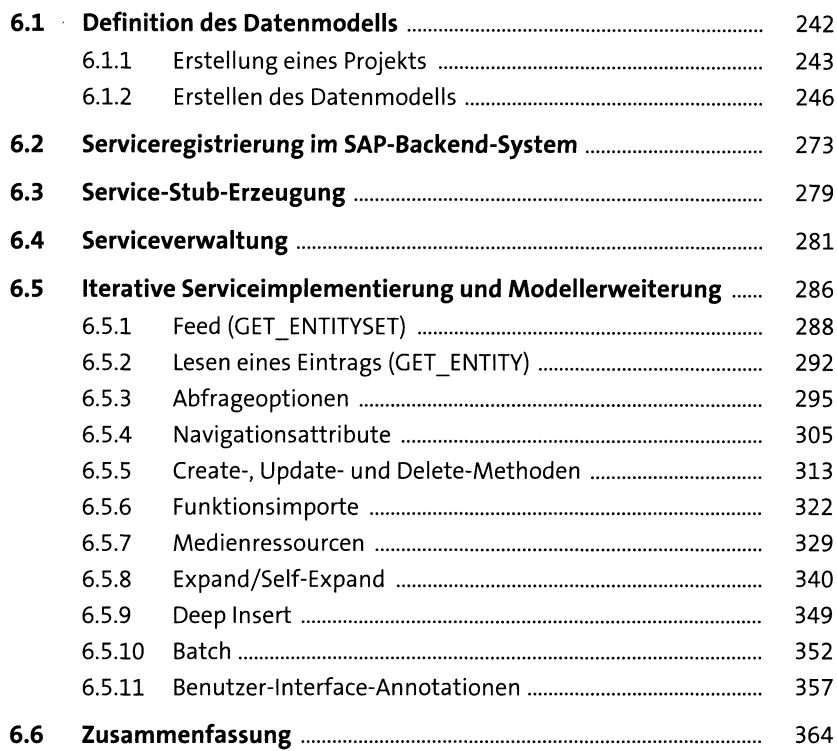

## **7 Servicegenerierung\_\_\_\_\_\_\_\_\_\_\_\_\_\_\_\_\_\_\_\_** <sup>365</sup>

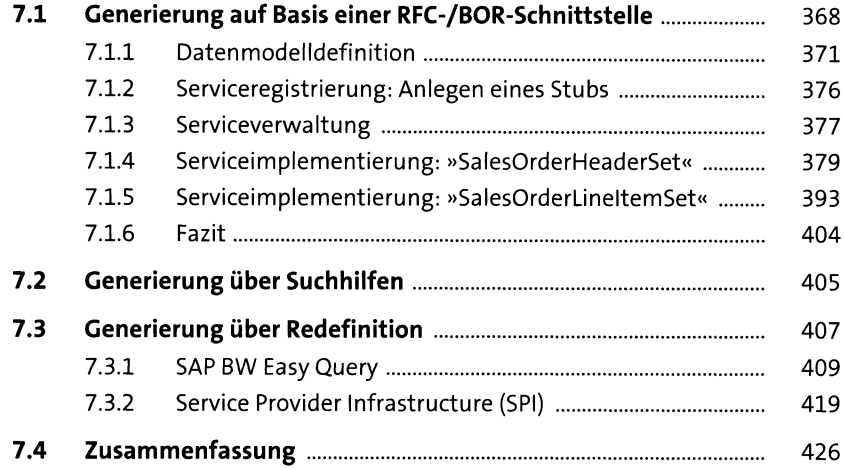

## **8 ABAP-Programmiermodell für SAPFiori** <sup>429</sup>

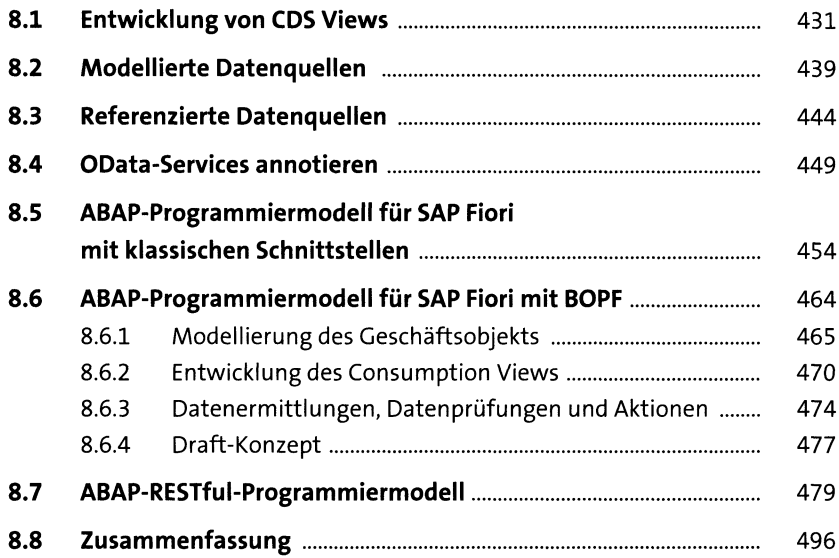

## **TEIL III Anwendungsentwicklung**

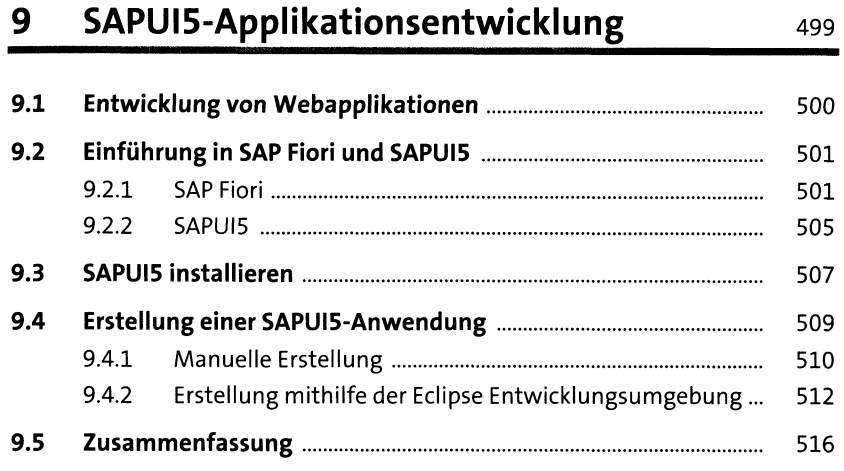

## 10 **SAP Web IDE** 517

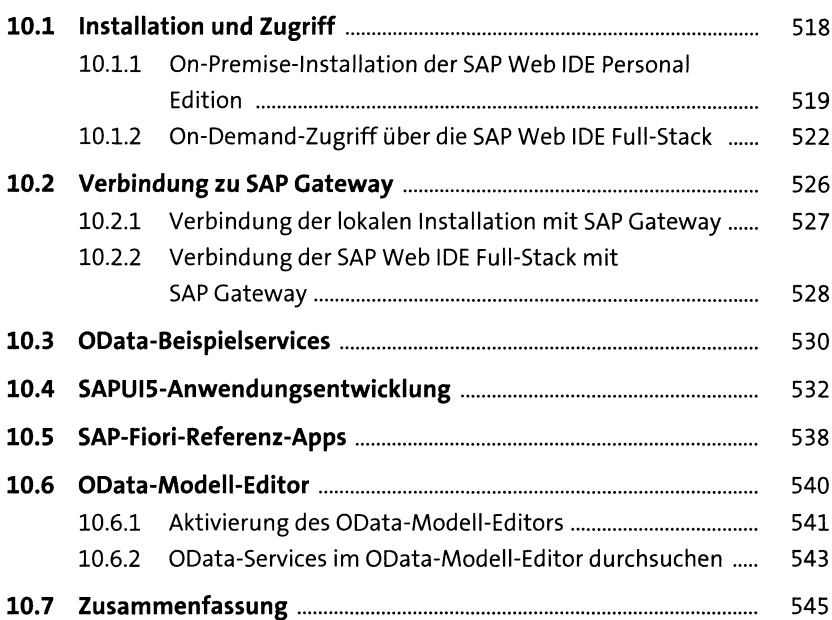

#### **11 Erweiterbarkeit** 547

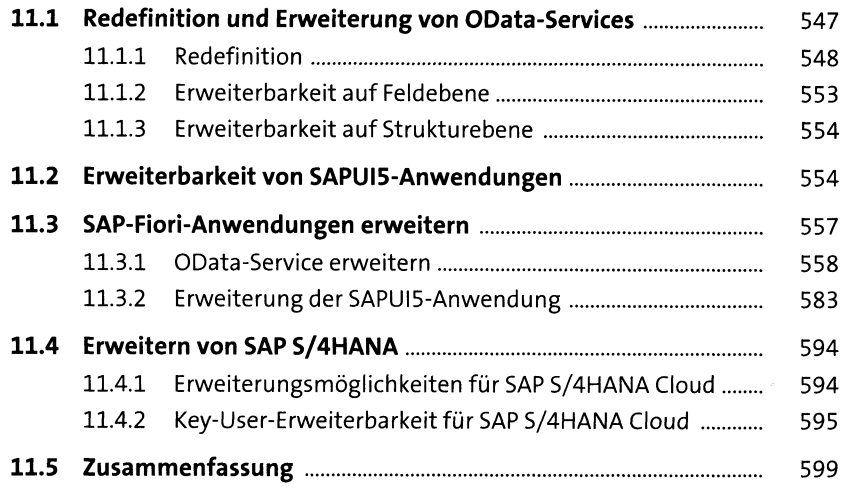

## **12 Entwicklung mobiler Apps eoi**

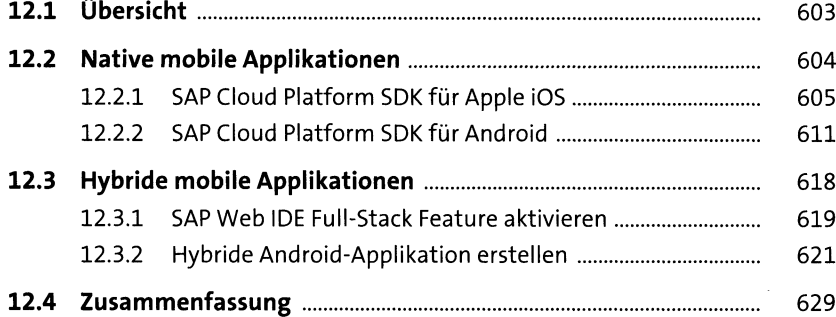

## **13 Social-Media-Applikationsentwicklung esi**

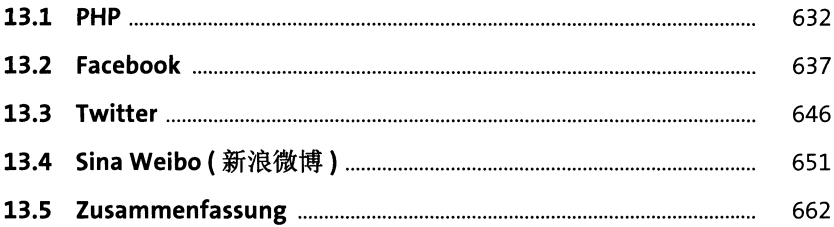

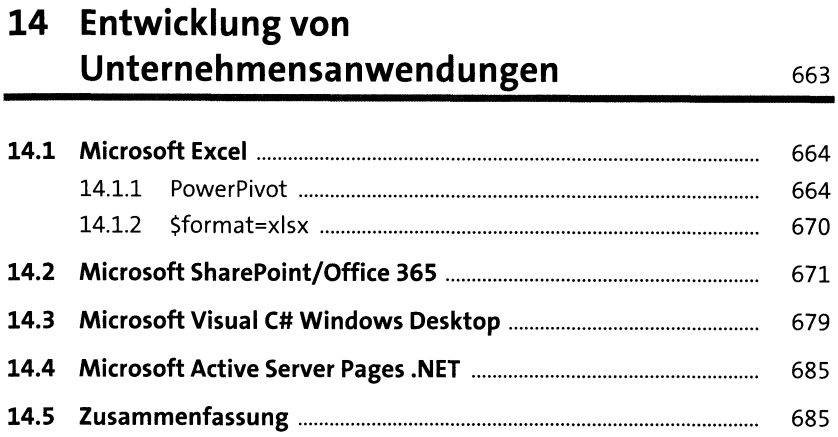

#### **TEIL IV Administration**

### **15 Lifecyde Management: Qualitätssicherung, Service-Deployment und Operations** 689

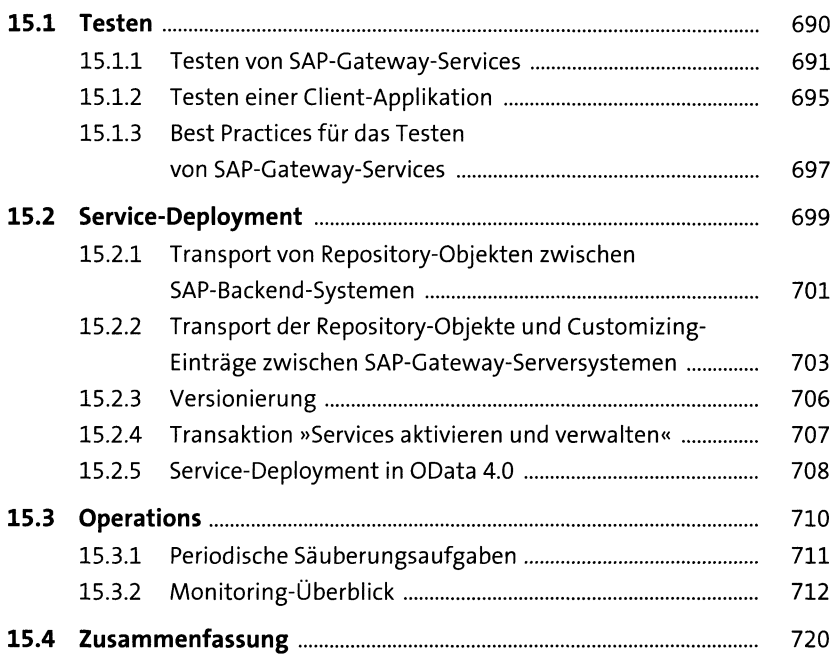

### **16 Sicherheit** <sup>721</sup>

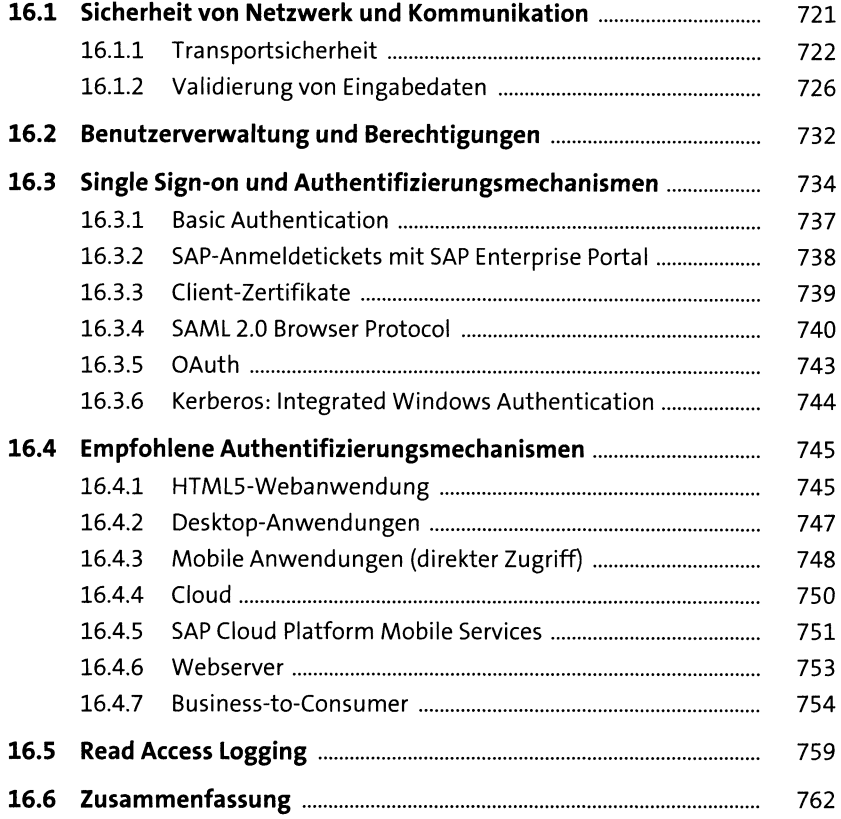

#### **TEIL V Ausblick**

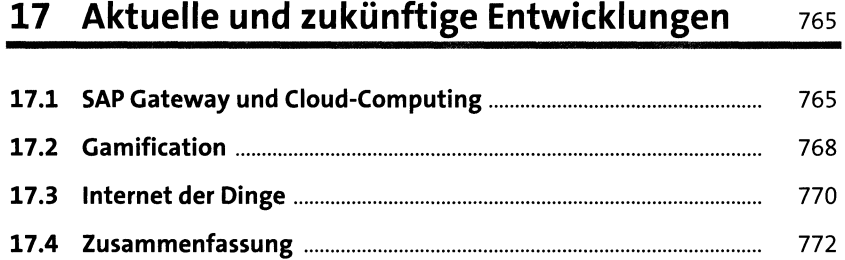

## Anhang

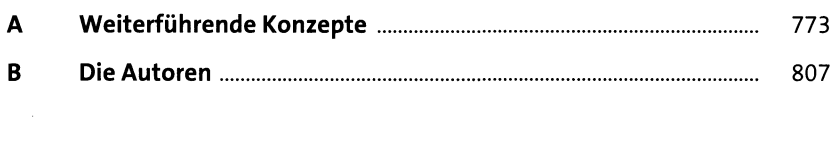

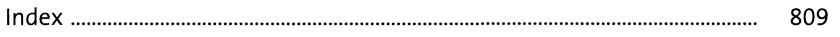